$(1.1)$ 

 $(4,1)$ 

 $(1,1)$  0<br>(2.1) 15  $(2,1)$  15<br>(3.1) 36  $(3,1)$  36<br> $(4,1)$  5

(2,1) 0 11 4 **4 by 3 matrix**

Cmd> sum(a)#sum down columns; row vector (1 by 4 matrix)  $(1,1)$  5 34 18

Cmd> sum(a') # sum across rows, row vector result  $(1,1)$  0 15 36 (1,1) 0 15 36 6 Cmd> sum(a')' # sum across rows, column vector sums  $(1.1)$ 

(1) 0 15 36 6

Cmd>  $prod(a)$  # multiply down columns  $(1.1)$  0 1496  $(1,1)$  0 1496 -720

Cmd>  $min(a)$  # row vector result<br>(1,1)  $-3$  2  $-3$ 

(1,1) 7 17 12

Extremes of columns

Cmd>  $max(a)$  # row vector result  $(1,1)$  7 17

Cmd> a # previously entered 4 by 3 matrix (1,1)  $1$   $2$   $-3$ <br>(2,1)  $0$   $11$   $4$ 

(3,1) 7 17 12  $(4,1)$   $-3$   $4$  5

(1) 5 34 18

Noto, Those diffor from D and S plus

= ==

= ==

MacAnova Operations on Columns

(1) indicates result has 1 dimensions (1,1) indicates result has 2 dimensions

 the contract of the contract of the contract of the **Contract Contract Contract Contract Contract** 

the contract of the contract of the contract of the contract of the contract of the contract of the

matrix of the matrix of the second to the second to the second to the second to the second to the second to the 

### Cmd> sum(a,margin:2) # sum down columns; ordinary vector

September 12, 2005  $(1)$  and  $(2)$  material point has a simplement

### Christopher Bingham Instructor  $(1,1)$   $(1,1)$   $(1,1)$   $(1,1)$   $(1,1)$   $(1,1)$   $(1,1)$   $(1,1)$   $(1,1)$   $(1,1)$   $(1,1)$   $(1,1)$   $(1,1)$   $(1,1)$   $(1,1)$   $(1,1)$   $(1,1)$   $(1,1)$   $(1,1)$   $(1,1)$   $(1,1)$   $(1,1)$   $(1,1)$   $(1,1)$

 $612 - 625 - 1024$ , kb@umn.edu<br>Cmd> sum(a,margin:1) # sum\_across rows, ordinary vector result " ! Cmd> sum(a,margin:1) # sum across rows, ordinary vector result \$

### %& @ @@ 1 - - - 1.1 - L D

http://www.stat.umn.edu/~kb/classes/5401

© 2005 by Christopher Bingham

1

Statistics 5401 Lecture 3 September 12, 2005

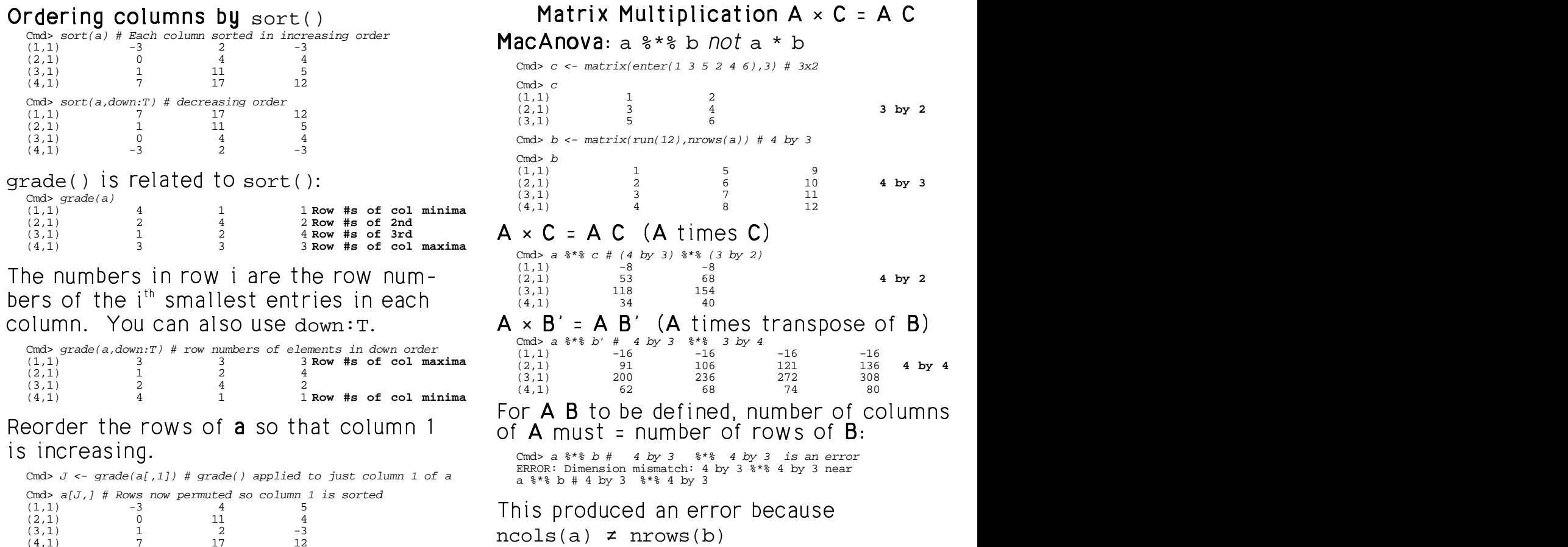

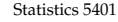

Lecture 3 September 12, 2005

# ) )

 $\overline{2}$ 

### **MacAnova**: a %\*% b *not* a \* b Cmd>  $c$  <-  $matrix(enter(1 3 5 2 4 6), 3) # 3x2$ Cmd> c  $(1,1)$  1 2<br> $(2,1)$  3 4  $\begin{array}{ccccc} 3 & & 4 \\ 5 & & 6 \end{array}$  3 by 2  $(3, 1)$ Cmd>  $b \leftarrow matrix(run(12),nrows(a))$ # 4 by 3

Cmd>  $b$ <br>(1,1)  $(1,1)$  1 5 9  $(2,1)$  2 6 10 **4 by 3**<br>(3,1) 3 7 11  $(3,1)$  3 7 11<br>  $(4,1)$  4 8 12  $(4, 1)$  L5 5  $5.5$  M  $\sim$  M  $\sim$  $\mathcal{L}_{\mathcal{A}}$  ,  $\mathcal{L}_{\mathcal{A}}$  ,  $\mathcal{L}_{\mathcal{A}}$  ,  $\mathcal{L}_{\mathcal{A}}$  ,  $\mathcal{L}_{\mathcal{A}}$  ,  $\mathcal{L}_{\mathcal{A}}$  ,  $\mathcal{L}_{\mathcal{A}}$  ,  $\mathcal{L}_{\mathcal{A}}$  ,  $\mathcal{L}_{\mathcal{A}}$  ,  $\mathcal{L}_{\mathcal{A}}$  ,  $\mathcal{L}_{\mathcal{A}}$  ,  $\mathcal{L}_{\mathcal{A}}$  ,  $\mathcal{L}_{\mathcal{A}}$  , <sup>5</sup> <sup>R</sup>

# \* \* -

```
G

   \blacksquare\mathbf{1} . The contract of \mathbf{1} is the contract of \mathbf{1} is the contract of \mathbf{1} is the contract of \mathbf{1} is the contract of \mathbf{1} is the contract of \mathbf{1} is the contract of \mathbf{1} is the contract o

     G

           Cmd> a 8*8 c # (4 by 3) 8*8 (3 by 2)<br>(1,1) -8 -8
           (1,1) -8 -8<br>(2,1) 53 68
```
- $\mathbf{1}$  , and the contract of  $\mathbf{1}$  ,  $\mathbf{1}$  ,  $\mathbf{1}$  ,  $\mathbf{1}$  ,  $\mathbf{1}$  ,  $\mathbf{1}$  ,  $\mathbf{1}$  ,  $\mathbf{1}$  ,  $\mathbf{1}$  ,  $\mathbf{1}$  ,  $\mathbf{1}$  ,  $\mathbf{1}$  ,  $\mathbf{1}$  ,  $\mathbf{1}$  ,  $\mathbf{1}$  ,  $\mathbf{1}$  ,  $\mathbf{1}$  ,  $\math$  . The contract of the contract of the contract of the contract of the contract of the contract of the contract of the contract of the contract of the contract of the contract of the contract of the contract of the contrac (2,1) 53 68 **4 by 2**  $(3,1)$  118 154<br>  $(4,1)$  34 40
	- e down: T.  $\mathsf{A} \times \mathsf{B}' = \mathsf{A} \mathsf{B}'$  ( $\mathsf{A}$  times transpose of  $\mathsf{B}$ )  $(4,1)$ \* \* S SS REAL PROPERTY AND IN PRINTED BY Cmd> a %\*% b' # 4 by 3 %\*% 3 by 4 (1,1) -16 -16 -16 -16 (2,1) 91 106 121 136 **4 by 4**

(3,1) 200 236 272 308

< ( (   $\blacksquare$   $\blacksquare$   $\blacks$ (4,1) 62 68 74 80  $\mathbf{r} \in \mathbb{R}$  and  $\mathbf{r} \in \mathbb{R}$  is the set of  $\mathbb{R}$  is the set of  $\mathbb{R}$ ta ba dafinad awakan af aalwaana l **Market and Market and Market and Market and Market and Market and Market and Market and Market and Market and** ha dafinad ang haga af aslumana d, number of columns <sup>G</sup>  $\blacksquare$  . The contract of the contract of the contract of the contract of the contract of the contract of the contract of the contract of the contract of the contract of the contract of the contract of the contract of the S SS  $\blacksquare$ 

Cmd> a %\*% b # 4 by 3 %\*% 4 by 3 is an error<br>ERROR: Dimension mismatch: 4 by 3 %\*% 4 by 3 near<br>a %\*% b # 4 by 3 %\*% 4 by 3

ncols(a) z nrows(b)  $\mathcal{L}^{\mathcal{L}}$  ; and the set of the set of the set of the set of the set of the set of the set of the set of the set of the set of the set of the set of the set of the set of the set of the set of the set of the set of t  $\frac{1}{2}$  and  $\frac{1}{2}$  and  $\frac{1}{2}$  are a substant in the analysis of  $\frac{1}{2}$ **一个人的人,我们也不能在这里的人,我们也不能在这里的人,我们也不能在这里的人,我们也不能在这里** 

 $(3,1)$  1 2  $-3$ (4,1) 7 17 12  $T_{\text{SUS}}$  abort  $\alpha$ , to

a %c% bis the same as a' %\*% b

a %c% bis the same as a %\*% b'

Cmd> equal(a %c% b, a' %\*% b) (1) T **T means True, a %c% b equals a' %\*% b** Cmd> equal(a %C% b, a %\*% b') (1) T

equal(x,y) has value  $T$  (True) if and only  $\Delta = \begin{bmatrix} a_{21} & a_{22} & \cdots & a_{2p} \\ a_{21} & a_{22} & \cdots & a_{2p} \end{bmatrix}$  p rows p columns if  $\mathrm{\mathbf{x}}$  and  $\mathrm{\mathbf{y}}$  are identical. Otherwise it has  $|\hspace{.08cm}|\hspace{.08cm}|\hspace{.08cm}|$ value F (False). Contra la contra la contra la contra la contra la contra la contra la contra la contra la con <sup>Q</sup>  $\Theta$ )

Help topic arithmetic summarizes the • You can view A as a set arithmetic operations and details of their *- row* vectors, **a**;' = [a<sub>ii</sub>, a<sub>i2</sub><br>use use. 

 -  ---  # -  -Help topic matrices has info on matrix  $\begin{array}{ccc} \lambda & - & \lambda^+ & - \end{array}$   $\begin{array}{ccc} \bullet & \bullet & \bullet & \bullet & \bullet \end{array}$ e de la constitución de la constitución de la constitución de la constitución de la constitución de la constitución de la constitución de la constitución de la constitución de la constitución de la constitución de la const

click on the topic or  $\begin{bmatrix} 1 & 1 \\ 1 & 1 \end{bmatrix}$ 

5

• type help(matrices) OF help(arithmetic).

Statistics 5401 Lecture 3 September 12, 2005

• You can view **A** as a set of p n × 1 **Vocabulary: Inner product** *COLUMN* Vectors **COLUMN** vectors with the

$$
A = [A1, A2, ..., Ap]
$$
  
\nwhere  $Aj = \begin{bmatrix} a1j \\ a2j \\ a3j \\ a4 \end{bmatrix} = [a1j, a2j, ..., anj]$   
\nwhere  $Aj = \begin{bmatrix} a1j \\ a3j \\ \vdots \\ a5 \end{bmatrix} = [a1j, a2j, ..., anj]$   
\n
$$
Aj = [a1j, a2j, ..., anj]
$$
  
\n
$$
Aj = [a1j, a2j, ..., anj]
$$
  
\n
$$
Aj = [a1j, a2j, ..., anj]
$$
  
\n
$$
Aj = [a1j, a2j, ..., anj]
$$
  
\n
$$
Aj = [a1j, a2j, ..., anj]
$$
  
\n
$$
Aj = [a1j, a2j, ..., anj]
$$
  
\n
$$
Aj = [a1j, a2j, ..., anj]
$$
  
\n
$$
Aj = [a1j, a2j, ..., anj]
$$
  
\n
$$
Aj = [a1j, a2j, ..., anj]
$$
  
\n
$$
Aj = [a1j, a2j, ..., anj]
$$
  
\n
$$
Aj = [a1j, a2j, ..., anj]
$$
  
\n
$$
Aj
$$

 $\frac{1}{2}$  of the convention  $\frac{1}{2}$  is  $\frac{1}{2}$  is  $\frac{1}{2}$  is  $\frac{1}{2}$  is  $\frac{1}{2}$  is  $\frac{1}{2}$  is  $\frac{1}{2}$  is  $\frac{1}{2}$  is  $\frac{1}{2}$  is  $\frac{1}{2}$  is  $\frac{1}{2}$  is  $\frac{1}{2}$  is  $\frac{1}{2}$  is  $\frac{1}{2}$  is  $\frac{1}{2}$  i

- Lower case letters such as a stand for  $\frac{cm}{s}$  y <- vector(11.21, 10.64, 8.16, 9.47, 10.41) the rows of a matrix
- Uppercase letters such as A stand for the columns. and the contract of the contract of the contract of the contract of the contract of the contract of the contract of the contract of the contract of the contract of the contract of the contract of the contract of the contra

$$
A = \begin{bmatrix} a_1 \\ a_2 \\ \cdots \\ a_n \end{bmatrix} = [A_1, A_2, \dots, A_p].
$$

p variables, **a** has the data for case i commumber of elements of a in where A is a data control for a case and and  $\bf{A}$  has the data for variable i.

### 2 2 ( ( ( 2 2 ( ( 2 2

 $\mathsf{V}_{\mathsf{G}}$  , and  $\mathsf{G}_{\mathsf{G}}$  , and  $\mathsf{G}_{\mathsf{G}}$  , and  $\mathsf{G}_{\mathsf{G}}$  , and  $\mathsf{G}_{\mathsf{G}}$  , and  $\mathsf{G}_{\mathsf{G}}$  , and  $\mathsf{G}_{\mathsf{G}}$  , and  $\mathsf{G}_{\mathsf{G}}$  , and  $\mathsf{G}_{\mathsf{G}}$  , and  $\mathsf{G}_{\mathsf{G}}$  , and  $\mathsf{G}_{\mathsf{$ Suppose  $A = [a_{ij}]_{1 \le i \le n, 1 \le i \le n}$  is an n by p  $\blacksquare$   $, \ldots$ that is a rectangular table: That is a rectangular table. **一个人的**是,一个人的人都是一个人的人,但是,我们的人都是一个人的人,但是,我们的人都是一个人的人,我们的人都是一个人的人,我们的人都是一个人的人,我们的人都是

$$
\mathbf{A} = \begin{bmatrix} a_{11} & a_{12} & \dots & a_{1p} \\ a_{21} & a_{22} & \dots & a_{2p} \\ a_{31} & a_{32} & \dots & a_{3p} \\ \vdots & \vdots & \vdots & \ddots & \vdots \\ a_{n1} & a_{n2} & \dots & a_{np} \end{bmatrix} \text{ } n \text{ rows, } p \text{ columns}
$$

 # # -<sup>O</sup>  -<sup>M</sup> ummarizes the • You can view A as a set of n 1 by p<br>nd details of their *row* vectors, **a** ' = [a , a , , , , a ]. setoin I by p<br>a al tofn1byp<br>......al. n I by p<br>a l **The contract of the contract of the contract of the contract of the contract of the contract of the contract of the contract of the contract of the contract of the contract of the contract of the contract of the contract**  $\mathbf{I}$ ,  $\mathbf{I}$ 

 ; # -  - <sup>J</sup> • - **Help Help** # ( ( (T \* \* \* M( ( (TM( ( (( ( (JJJ( ( (T JJ( ( (J G T ( ( <sup>M</sup> MJJJ JJJ ( ( 

$$
\mathbf{a}_{i}^{\prime} \text{ is 1 by p}
$$

Statistics 5401 Lecture 3 September 12, 2005

### et of p n × 1 **Vocabulary: Inner product** & && ) and the set of the set of the set of the set of the set of the set of the set of the set of the set of the set of the set of the set of the set of the set of the set of the set of the set of the set of the set of the se  $\mathcal{L}(\mathcal{L})$  (see Fig. ). The set of the set of the set of the set of the set of the set of the set of the set of the set of the set of the set of the set of the set of the set of the set of the set of the set of the se  $\mathcal{L}(\mathcal{L}(\mathcal{L}))$  and  $\mathcal{L}(\mathcal{L}(\mathcal{L}))$  . The contract of  $\mathcal{L}(\mathcal{L}(\mathcal{L}))$  and  $\mathcal{L}(\mathcal{L}(\mathcal{L}))$

 $\mathcal{M}^{\mathcal{M}}$  . The set of the set of the set of the set of the set of the set of the set of the set of the set of the set of the set of the set of the set of the set of the set of the set of the set of the set of the s  $\mathsf{A}_{1}$ ,  $\mathsf{A}_{2}$ , ...,  $\mathsf{A}_{n}$ ] length p. their inner product is  $\mathbf{A}$ ,  $\mathbf{A}$ ,  $\mathbf{B}$  and  $\mathbf{B}$ ,  $\mathbf{A}$  and  $\mathbf{B}$ ,  $\mathbf{A}$  and  $\mathbf{B}$ ,  $\mathbf{A}$  and  $\mathbf{B}$ ,  $\mathbf{A}$  and  $\mathbf{B}$ ,  $\mathbf{A}$  and  $\mathbf{B}$ ,  $\mathbf{A}$  and  $\mathbf{B}$ nner product is the state of the state of the state of the state of the state of the state of the state of the **Particularly and the contract of the contract of the contract of the contract of the contract of the contract of the contract of the contract of the contract of the contract of the contract of the contract of the contract**  $\blacksquare$  . The contract of the contract of the contract of the contract of the contract of the contract of the contract of the contract of the contract of the contract of the contract of the contract of the contract of the

6

<sup>+</sup>  $a b$ 

 $\blacksquare$   $\begin{bmatrix} a_{1j} \\ a_{2j} \\ a_{3j} \\ a_{4j} \end{bmatrix}$  =  $[a_{1j}, a_{2j}, \ldots, a_{nj}]'$  that is, an inner product is a sum of products. This is a useful operation because you use a lot of sums of products  $\mathbf{H} = \mathbf{H} \cdot \mathbf{H}$  , and a set of the set of the set of the set of the set of the set of the set of the set of the set of the set of the set of the set of the set of the set of the set of the set of the set of the se  $\frac{1}{2}$  and  $\frac{1}{2}$  is a sected as ration baaanaa nan naa a lab af angaa af agadhaba - - -you use a lot of sums of products iis is a useful operation<br>use a lot of sums of products a a lat af anns af anadusta i 

Cmd> x <- vector(3.32,3.00,1.61,2.53,3.61)

$$
\text{Cmd> } y \leftarrow \text{vector}(11.21, 10.64, 8.16, 9.47, 10.41)
$$

Cmd> innerxy <- sum(x\*y); innerxy # x\*y is elementwise product<br>
(1) 143.81 **Inner product of x and y**<br>
(1) 143.81 **Inner product of x and y**  $\mathcal{L}(\mathcal{L})$  (see Fig. ). The contract of the contract of the contract of the contract of the contract of the contract of the contract of the contract of the contract of the contract of the contract of the contract of t

\* \*  $\blacksquare$   $\blacksquare$   $\blacks$ 

turns.

\n
$$
\|\mathbf{a}\|^2 \equiv \sum_i a_i^2, \text{ a sum of squares.}
$$

 $\mathbf{A} = \begin{bmatrix} \mathbf{a}_1 \\ \mathbf{a}_2 \end{bmatrix}$  -  $\mathbf{A} = \begin{bmatrix} \mathbf{A} & \mathbf{A} & \mathbf{A} \end{bmatrix}$  You use a lot of sums of squares, too.  $\begin{vmatrix} \mathbf{a}^{\prime} \\ \mathbf{a}^{\prime} \end{vmatrix} = [\mathbf{A}_{1}, \mathbf{A}_{2}, ..., \mathbf{A}_{p}].$ <br>Vocabularii: II.a III.a -  $\sqrt{5}$  a<sup>2</sup> is the norm  $\begin{bmatrix} 0 & \cdots & \cdots & \cdots \end{bmatrix}$  or reing the of  $\begin{bmatrix} 1 & \cdots & \cdots & \cdots \end{bmatrix}$  $\left\{\begin{array}{c} \mathbf{a}_2 \\ \mathbf{b}_3 \end{array}\right\}$   $\rightarrow$   $\left\{\begin{array}{c} \mathbf{A}_1, \ \mathbf{A}_2, \ldots, \ \mathbf{A}_p \end{array}\right\}$ .<br>  $\rightarrow$   $\mathbf{V}$  or length of a.  $\frac{1}{2}$  7 7 F F or length of **a**. (e)  $\mathcal{C}$  (e)  $\mathcal{C}$   $\blacksquare$ 

#T Cmd> normx <- sqrt(sum(x^2)); normx (1) 6.4844

, **a**, has the data for *case* i commumber of elements of a in MacAnova. and the contract of the contract of the contract of the contract of the contract of the contract of the contract of This is not the same as  $\texttt{length(a)}$  =

### Matrix product of row and column and that products a'b and b'a have vectors

Suppose **a** and **b** are vectors <u>of the same</u> (1 by p matrix) × (p by 1 matrix)<br><u>length</u>. Then **a**' is a **row** vector and **b** is **the number of columns on the loft - the**  $\frac{1}{2}$ ,  $\frac{1}{2}$ ,  $\mathbf{I} \times \mathbf{A}$  is the second second and  $\mathbf{A}$  is the second in the second interval  $\mathbf{A}$  $\mathbf{r}$   $\mathbf{r}$   $\mathbf{$ are vectors <u>of the same</u> (1 by p matrix) × (p by 1 matrix<br>is a **row** vector and **b** is The number of columns on the left

; )-(  $\frac{1}{2}$  Cmd> a <- vector(78.2, 69.5, 32.4, 52.0, 66.2)

It is defined to be the inner product of  $a$  and  $\frac{C_{\text{max}}}{2}$  sum(atb) # inner product # - $\mathcal{L} = \mathcal{L} = \mathcal$ . That is

$$
\mathbf{a}'\mathbf{b} = \mathbf{b}'\mathbf{a} = \sum_{i} a_{i}b_{i}
$$

```
\begin{array}{lll} \mbox{Cmd}> & x' & \mbox{$\ast$}\,\mbox{$\ast$}\,\mbox{$\ast$} & y \\ (1\,,1) & & 14 \end{array}(1,1) 143.81
Cmd> y' * * * x<br>(1,1) 143
                       143.81
Cmd> innerxy # computed previously as sum(x*y) (1) 143.81
                    143.81
```
--

$$
a'a = \sum_{i} a_i^2 = ||a||^2
$$
 AB z BA

  --- #  -J # - - -<sup>0</sup> - en de la companya de la companya de la companya de la companya de la companya de la companya de la companya de<br>En 1970 estado en la companya de la companya de la companya de la companya de la companya de la companya de la 

9

```
Cmd> x' * * x \# same as sum(x^2)<br>(1,1) 42.047
```
Statistics 5401 Lecture 3 September 12, 2005

Matrix multiplication in terms of The Communist An important case 33<sup>3</sup> + + + + 0 0 1 1 <sup>1</sup> / / / 1 1 <sup>1</sup> , , , ) ) )2 2 24 4 <sup>4</sup> inner products

la marca de alunha de la marca de la alunha de la contra de la contra de la contra de la contra de la contra d #-( matrices in terms of inner pro-<br>a 'B.<br>**Then the columns of X** and the rows of **X**' and the state of the state of the state of the state of the state of the state of the state of the state of the

- \* -<sup>S</sup> -

 $A = [a_1, a_2, \ldots, a_n]$ , with  $a_n \cap b$  if  $1$  if  $a_n$  if  $a_n$  if  $a_n$  if  $a_n$  if  $a_n$  if  $a_n$  if  $a_n$  if  $a_n$  if  $a_n$  if  $a_n$  if  $a_n$  if  $a_n$  if  $a_n$  if  $a_n$  if  $a_n$  if  $a_n$  if  $a_n$  if  $a_n$  if  $a_n$  if  $a_n$  if  $a_n$  if  $a_n$  if  $B = [B_1, B_2, ..., B_n]$ , with  $B_i \cap by$  1 

The matrix product  $C = [C] = A B$  is  $\overline{D}$  is the matrix product  $C = [C]$  $\blacksquare$  S  $\blacksquare$  S  $\blacksquare$ *defined* bu the inner products  $c_{\cdot\cdot}$  = **a**  $\cdot$  **B**  $\cdot$ 

That is,  $c_{n}$  = (*inner product* of **a** and **B**)  $c_{n}$  is the set of  $M$  is the set of  $M$  $\lambda$  and  $\lambda$  . The contract of  $\lambda$  and  $\lambda$  and  $\lambda$  is the contract of  $\lambda$  . The contract of  $\lambda$  is the contract of  $\lambda$  is the contract of  $\lambda$  is the contract of  $\lambda$  is the contract of  $\lambda$  is the contract of  $\lambda$  $X'Y = [X_j'Y_k]_{1 \le j \le p, 1 \le k \le q}$ de la componenta de la componenta de la componenta de la componenta de la componenta de la componenta de la co<br>La componenta de la componenta de la componenta de la componenta de la componenta de la componenta de la compo

In more familiar terms

  M+
MJJJ%MJJJ0

 $\mathcal{L}(\mathcal{L}(\mathcal{L}))$  (  $\mathcal{L}(\mathcal{L}(\mathcal{L}))$  ) and  $\mathcal{L}(\mathcal{L}(\mathcal{L}))$  (  $\mathcal{L}(\mathcal{L}(\mathcal{L}))$  ) and  $\mathcal{L}(\mathcal{L}(\mathcal{L}))$ t of row and column and the that products a'b and b'a have the the state of the state of the state of the state  $\sim$ ( ( E **E E E E E E E E E E E E E E**  $\mathcal{L}(\mathcal{L})$  and  $\mathcal{L}(\mathcal{L})$  and  $\mathcal{L}(\mathcal{L})$  and  $\mathcal{L}(\mathcal{L})$  and  $\mathcal{L}(\mathcal{L})$  $\mathcal{L}$ 

### Then a let a mouth usefor each life that in the state of the state of the state of the state of the state of the state of the state of the state of the state of the state of the state of the state of the state of the state  $\sim$  (  $\sim$  )  $\sim$  (  $\sim$  )  $\sim$  (  $\sim$  )  $\sim$  (  $\sim$  )  $\sim$  )  $\sim$  (  $\sim$  )  $\sim$  (  $\sim$  )  $\sim$  (  $\sim$  )  $\sim$  (  $\sim$  )  $\sim$  (  $\sim$  )  $\sim$  (  $\sim$  )  $\sim$  (  $\sim$  )  $\sim$  (  $\sim$  )  $\sim$  (  $\sim$  )  $\sim$  (  $\sim$  )  $\sim$  (  $\sim$  )  $\sim$ vectors <u>of the same</u> (1 by p matrix) × (p by 1 matrix)

 $\alpha$  ,  $\beta$  ,  $\beta$  ■ 1999年,1999年,1999年,1999年,1999年,1999年,1999年,1999年,1999年,1999年,1999年,1999年,1999年,1 the contract of the contract of the contract of the contract of the contract of the contract of the contract of  $\blacksquare$  . The contract of the contract of the contract of the contract of the contract of the contract of the contract of the contract of the contract of the contract of the contract of the contract of the contract of the he left = the<br>.

 -  $\text{LUP.}$  Cmd> b <- vector(56.5, 26.9, 54.5, 38.9, 67.3) nnor product of  $\epsilon$  cmd> sum(a\*b) # inner product ( ( TE EXPLORATION IN THE EXPLORATION OF THE EXPLORATION IN THE EXPLORATION OF THE EXPLORATION IN THE EXPLORATION  $\mathcal{T}(\mathcal{M})$  , and the contract of  $\mathcal{T}(\mathcal{M})$  , and the contract of  $\mathcal{T}(\mathcal{M})$  , and the contract of  $\mathcal{T}(\mathcal{M})$  $\mathbf{a} = \sum \mathbf{a} \mathbf{b}$  (nd> b'  $\ast \ast$  a # matrix product or b  $\ast$ c $\ast$  a A particular case is This last illustrates that in general<br>A R  $\rightarrow$  RA  $(1)$  14532 (1,1) 14532 (1,1) 14532 Cmd> a %\*% b' # this is ab', not yet defined; differs from b'%\*%a (1,1) 4418.3 2103.6 4261.9 3042 5262.9 (2,1) 3926.8 1869.5 3787.8 2703.5 4677.3 (3,1) 1830.6 871.56 1765.8 1260.4 2180.5 (4,1) 2938 1398.8 2834 2022.8 3499.6 (5,1) 3740.3 1780.8 3607.9 2575.2 4455.3

S SS <u>University of the contract of the contract of the contract of the contract of the contract of the contract of the contract of the contract of the contract of the contract of the contract of the contract of the contract of</u> S SS

an represent both sums of same of course, I haven't yet even defined<br>what abilis <sup>G</sup> ( T##

what as is:<br>In fact the iielement of **ab**'is a b ab. I

10

### Statistics 5401 Lecture 3 September 12, 2005

### > > 7 7 / ( ( ( (

 $N_{\text{eff}}$  and define metals multiplies that for  $\ell$  $\mathbf{r}$  , the contract of the contract of the contract of the contract of the contract of the contract of the contract of the contract of the contract of the contract of the contract of the contract of the contract of th  $\int_{0}^{\pi}$  for of *data* on p variables for n cases. Suppose  $n \times p$   $X = [X_1, X_2, \dots, X_p]$  is a matrix 

\* \* #S S 0  $\sim$  -  $\sim$  -  $\sim$ **The Communication of the Communication** G - T M J;  $\mathbf{r}_j$ ,  $\mathbf{r}_j$ ,  $\mathbf{r}_j$ ,  $\mathbf{r}_j$  $i = 1$  n each of

$$
\mathbf{X} \cdot \mathbf{X} = [\mathbf{X}_{i} \cdot \mathbf{X}_{k}]_{1 \leq j,k \leq p}.
$$

 $\blacksquare$ 

 $C = A \cdot B$  . The contract of the contract of the contract of the contract of the contract of the contract of the contract of the contract of  $C = A \cdot B$  4 4 / / ) ) ) 2 2 <sup>2</sup> ( ( and  $\overline{B}$ ) and  $\overline{B}$  such that  $\overline{B}$  is the set of  $\overline{B}$  such that  $\overline{B}$ **A** (a<sup>'</sup>) and  $\overline{A}$  (a<sup>'</sup>) and  $X/X = \sum_{x} x.x$  and  $X/X = \sum_{x} x^2$  $j \sim 1 \leq i \leq n'$  i j **Market Construction Construction Construction Construction Construction Construction** <sup>+</sup> l≤i≤n^`ij  $X$   $\sim$  Similarly, if  $Y = [Y, Y, \dots Y]$  is n×d - $\overline{D} \times \overline{D}$ 

more familiar terms  $\begin{array}{cl} \text{where } \mathsf{X} \text{ } ^\prime\mathsf{Y} \text{ } = \text{ } \sum \text{ } x \text{ } u \text{ } \text{ is a sum of} \end{array}$ products.  $\blacksquare$ 

## $\sim$  - - - - - -  $\sim$

$$
\mathbf{x} = [x_i]_{1 \le i \le m} \text{ a } m\text{-vector (m by 1 matrix)} \text{ terms of the outer products } \mathbf{A} = [y_i]_{1 \le i \le n} \text{ a } n\text{-vector (n by 1 matrix)} \text{ columns } \mathbf{A}_i \text{ of } \mathbf{A} \text{ and the rows}
$$

, , ALLAM AT IN ALLEAR BRAZILATA E 2009 A 11 AN AN AN AN AMA A 11 AM AM AN AN A defined to be the  $m \times n$  matrix

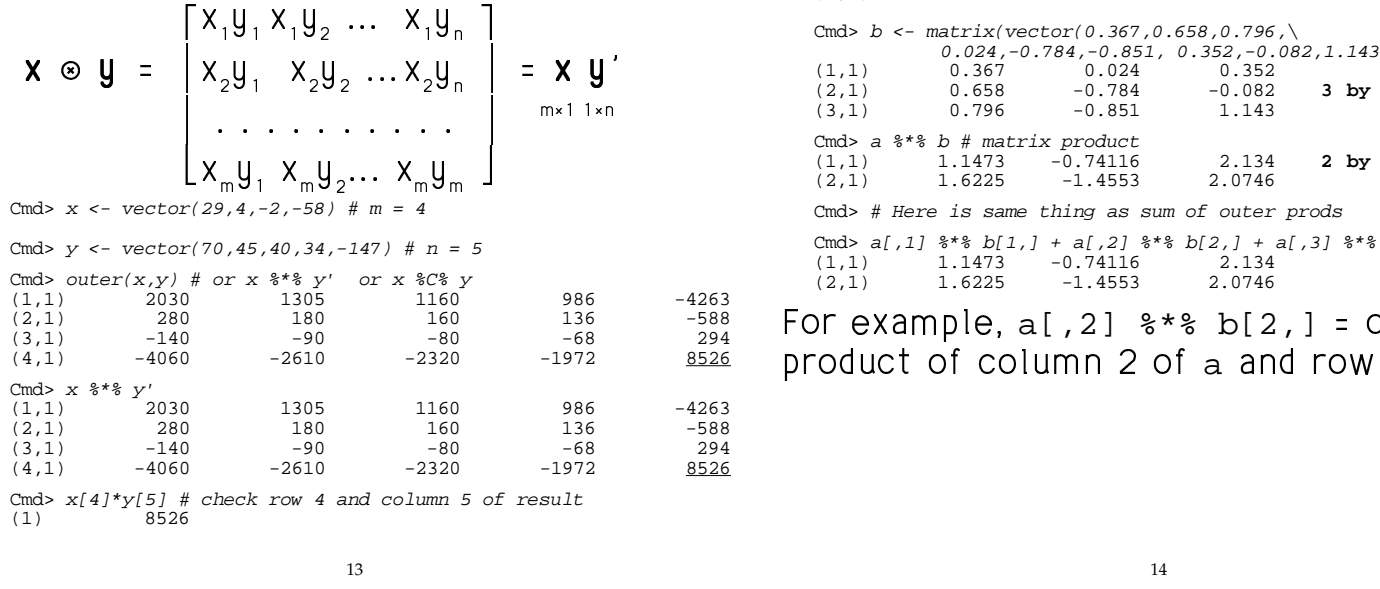

Statistics 5401 Lecture 3 September 12, 2005

### Statistics 5401 Lecture 3 September 12, 2005

product of column 2 of a and row 2 of b

### This might be a good time to show how **the Notational conventions again**  a baran da kara ta 1970, a ƙasar Ingila. Yan ƙasar Ingila a ƙasar Ingila. Yan ƙasar Ingila. Yan ƙasar Ingila. 2 2 2 2  $\mathcal{L}(\mathcal{L})$  (see Fig. ). The contract of the contract of the contract of the contract of the contract of the contract of the contract of the contract of the contract of the contract of the contract of the contract of t  $\mathcal{L}(\mathcal{L})$  ) and  $\mathcal{L}(\mathcal{L})$  is the contract of the contract of the contract of the contract of the contract of the contract of the contract of the contract of the contract of the contract of the contract of the co 2 2 ( ( ( (

14

--

- ereating a 2 by 3 matrix of Single multivariate observation is #   1. 이 사이 지수는 그 사이에 대한 사이에게 하는 것이 아니라 이 사이에 대한 사이에 대한 사이를 하는 것이 없다.
	- Column of <u>data matrix</u>  $\Leftarrow \Rightarrow$  Variable
	- Row of data matrix  $\Leftarrow \Rightarrow$  Case notated **x** ' where **x** is column vector  $\overline{\phantom{a}}$

same product by using a for loop.  $\overline{a}$  with always use the ex- $\lambda$  #  GJ# a good time to show how **Notational conventions again**<br>e helpful.I computed the , ,, , , , , ght be a good time to show how **Notational conventi**<br>" can be helpful. I computed the <sub>I</sub> will alwaus use the conv  J 

 $\bigcap_{i=1}^{n}$  is the lattice of subsequently and the contribution of  $\bigcap_{i=1}^{n}$  is the contribution of  $\bigcap_{i=1}^{n}$  is the contribution of  $\bigcap_{i=1}^{n}$  is the contribution of  $\bigcap_{i=1}^{n}$  is the contribution of  $\bigcap$ I started by creating a 2 by 3 matrix of column vector  $\mathbf{x}$ 

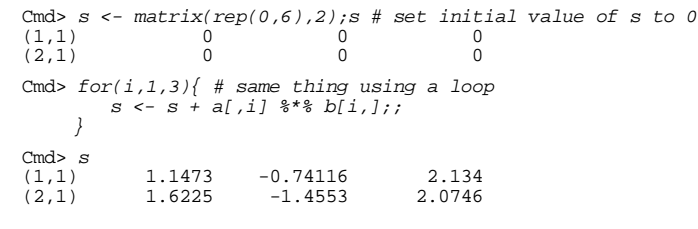

The "loop" was repeated 3 times with  $i =$ 1,  $i = 2$  and  $i = 3$ .

where the "*;;*" after the last (and only) command in the loop. If that is omitted that the same state of the state of the state of the state of the state o #J#  $\alpha$  around a loop  $\alpha$  is the set of  $\alpha$  is the set of  $\alpha$  the contract of the contract of the contract of the contract of the contract of the contract of the contract of 

 $\mathbf{h}$  and  $\mathbf{h}$  ,  $\mathbf{h}$  , S SS S SS

That is, order of multiplication matters that is contained to matter that the That is contained to T  $\blacksquare$ 

the contract of the contract of the contract of the contract of the contract of the contract of the contract of

 $\sim$  0.000  $\sim$  0.000  $\sim$  0.000  $\sim$  0.000  $\sim$  0.000  $\sim$  0.000  $\sim$  0.000  $\sim$  0.000  $\sim$  0.000  $\sim$ 

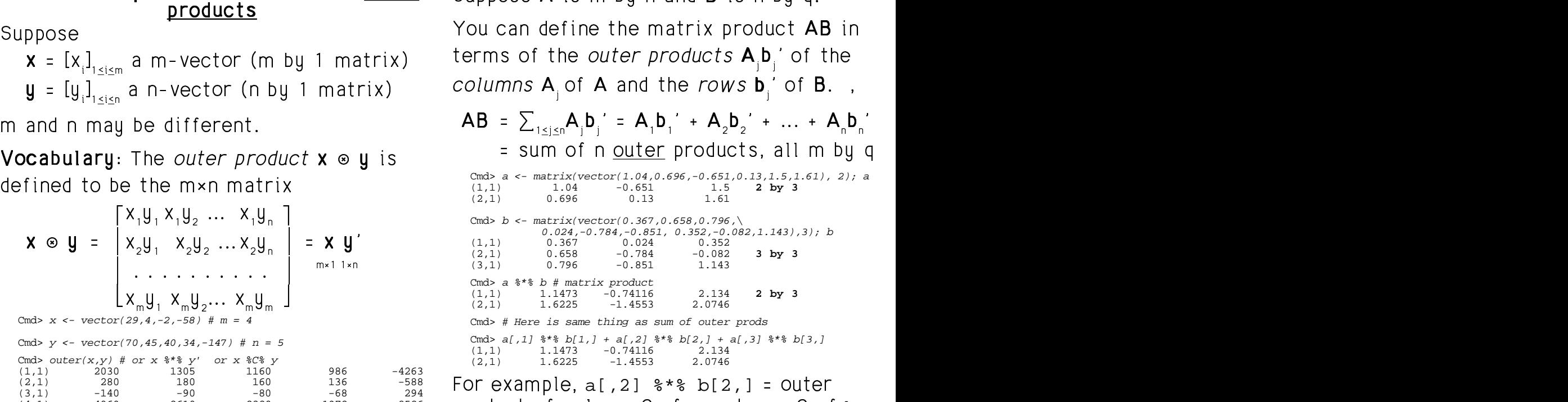

### $\mathcal{L}(\mathcal{L})$  (see Fig. ). The contract of the contract of the contract of the contract of the contract of the contract of the contract of the contract of the contract of the contract of the contract of the contract of t ted in **Wocabularu: Square summetric** Summetric Matrices **Automatic Structure** 2 2 <sup>33</sup><sup>3</sup> ) )  $(2, 2, 2)$  and  $(2, 2, 2)$  and  $(2, 2, 2)$  and  $(2, 2, 2)$  and  $(2, 2, 2)$  and  $(2, 2, 2)$ <sup>33</sup><sup>3</sup> ) )

multivariate vector  $\mathsf{x}$  = [x,....,x ]'. Square square space of the square structure  $\mathsf{x}$ *nation* of variables in a sacket if **A** is a p by p matrix, then we say it i J JJ \* \* \* -J G-- $X$ ]'. Square . The contract of the contract of the contract of the contract of the contract of the contract of the contract of the contract of the contract of the contract of the contract of the contract of the contract of the contract

A square matrix **A** is *symmetric* when<br>a = a all i and i

$$
y = c_1 x_1 + c_2 x_2 + ... + c_p x_p = \sum_{1 \le i \le p} c_i x_i
$$
  
\nExample:  
\n
$$
A = \begin{bmatrix} 15.3 & 11.0 & 16.2 & 19.3 \\ 11.0 & 13.2 & 12.0 & 11.0 \\ 16.2 & 12.6 & 17.3 & 11.2 \\ 10.3 & 11.2 & 9.4 \end{bmatrix}
$$

 #   $J' = [-1, 0, 1, ..., 0]'$  When **A** is square, then  $.5*(A + A')$  is  $\Gamma$  and in the linear proposed and the proposition  $\blacksquare$  $\mathcal{N}^{\text{max}}_{\text{max}}$  . The set of the set of the set of the set of the set of the set of the set of the set of the set of the set of the set of the set of the set of the set of the set of the set of the set of the set of alwaus summetric and alwaus summetric

### You use  $\mathtt{diag}$ ( ) to extract the diagonal of a matrix:  $\mathbf{r}$  . The contract of the contract of the contract of the contract of the contract of the contract of the contract of the contract of the contract of the contract of the contract of the contract of the contract of th  $\blacksquare$

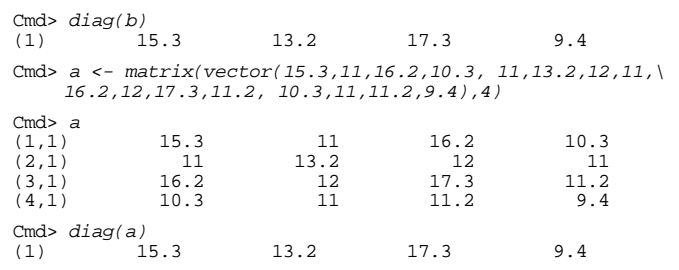

 <sup>33</sup><sup>3</sup> + + 0( ( +( ( 2 2 & && ( ( 33<sup>3</sup>  $\bullet$  ( ) in the set of the set of the set of the set of the set of the set of the set of the set of the set of the set of the set of the set of the set of the set of the set of the set of the set of the set of the set of a linear a shekin shine af undisklas in a near combination of variables in a when we have a business than we say it is a barang ang pag-ang pag-ang pag-ang pag-ang pag-ang pag-ang pag-ang pag-ang pag-ang pag-ang pag-ang pag-ang p

 $\frac{1}{2}$ the form  $\begin{array}{ccc} a & = a & \text{all i and i} \end{array}$ 

$$
y = C_1 X_1 + C_2 X_2 + ... + C_p X_p = \sum_{1 \le i \le p} C_i X_i
$$
 15.3 1.0

e and the state of the state of the state of the state of the state of the state of the state of the state of

$$
y = x3 - x1 = (-1)x1 + (0)x2 + (1)x3 + ... + (0)xp, = 10.341.011.2 9.4
$$

 $\texttt{c}$  = [c , c , ,,,, c ]' = [-1, 0, 1, ,,,, 0]' when A is square, then .5\*(A + A , #

$$
x = [x_1, x_2, \dots x_p]'
$$

You can write y as the matrix product when the set of the set of the set of the set of the set of the set of the  $\sim$ 

 $\mathcal{L} = \mathcal{L} \mathcal{L}$  , and the contract of the contract of the contract of the contract of the contract of the contract of the contract of the contract of the contract of the contract of the contract of the contract of t

You should learn to recognize **c'x** as<br>representing a linear combination ersen in Albert A. Mariae I. And Lauthan I. (1976). In the contract of the contract of the contract of the contract of the contract of the contract of the contract of the contract of the contract of the contract of the con

17 18 Statistics 5401 Lecture 3 September 12, 2005 <sup>33</sup><sup>3</sup> ( ( ( D D , , + + +( ( ( <sup>66</sup><sup>6</sup> ( 2 2  $\textsf{Matrices} \hspace{1.5cm} \textsf{You use } \textsf{diag}(\ )$  to extract the diagonal of When **B** is square and b = 0 when i  $\neq$  i, a matrix:  $\mathbf{B}$   $\mathbf{A}$   $\mathbf{A}$   $\mathbf{$   $\mathbf{A}$ ,  $\mathbf{I}$ ,  $\mathbf{A}$ ,  $\mathbf{I}$ ,  $\mathbf{I}$ ,  $\cos \theta$  and  $\cos \theta$  and  $\cos \theta$  is  $\cos \theta$  in  $\cos \theta$  $\sigma$  when i  $\neq$  i. The amatrix: A AA B B <sup>B</sup>  $\blacksquare$  $\hspace{.15cm} \square \hspace{.15cm}$  . The set of  $\hspace{.15cm} \square \hspace{.15cm}$  (  $\hspace{.15cm} \square \hspace{.15cm}$  ) . The set of  $\hspace{.15cm} \square \hspace{.15cm}$  , and the set of  $\hspace{.15cm}$  (4/4/ and the contract of the contract of the contract of the contract of the contract of the contract of the contract of the contract of the contract of the contract of the contract of the contract of the contract of the contr 0.0 13.2 0.0 0.0  $(2,1)$  11 13.2 12 11<br>(3,1) 16.2 17.3 11.2<br>(4.1) 10.3 11 11.2 12.4  $\mathbf{r} = \mathbf{r} - \mathbf{r}$  , and  $\mathbf{r} = \mathbf{r} - \mathbf{r}$  , which is a set of  $\mathbf{r} = \mathbf{r} - \mathbf{r}$  , we have the set of  $\mathbf{r} = \mathbf{r} - \mathbf{r}$  , we have the set of  $\mathbf{r} = \mathbf{r} - \mathbf{r}$  , we have the set of  $\mathbf{r} = \mathbf{r} - \math$  5.3 0.0 0.0 0.0  $\begin{bmatrix} 5.3 & 0.0 & 0.0 & 0.0 \\ 0.1 & 0 & 0.0 & 0.0 \\ 0.1 & 0 & 0.0 & 0.0 \end{bmatrix}$  $\sim$  July 1  $\sim$  July 1  $\sim$  July 1  $\sim$  July 1  $\sim$  July 1  $\sim$  July 1  $\sim$  $\sim$  July July July 1 and 1 and 1 and 1 and 1 and 1 and 1 and 1 and 1 and 1 and 1 and 1 and 1 and 1 and 1 and 1 and 1 and 1 and 1 and 1 and 1 and 1 and 1 and 1 and 1 and 1 and 1 and 1 and 1 and 1 and 1 and 1 and 1 and 1 a  $\begin{bmatrix} 1 & 0 & 0 & 0 & 0 \\ 0 & 0 & 0 & 0 & 0 \\ 0 & 0 & 0 & 0 & 0 \\ 0 & 0 & 0 & 0 & 0 \\ 0 & 0 & 0 & 0 & 0 \\ 0 & 0 & 0 & 0 & 0 \\ 0 & 0 & 0 & 0 & 0 \\ 0 & 0 & 0 & 0 & 0 \\ 0 & 0 & 0 & 0 & 0 \\ 0 & 0 & 0 & 0 & 0 \\ 0 & 0 & 0 & 0 & 0 & 0 \\ 0 & 0 & 0 & 0 & 0 & 0 \\ 0 & 0 & 0 & 0 & 0 & 0 \\ 0 & 0 & 0 &$  -█▁▁▙▁▙▁▙▁▙▁▙▁▙▁▙▁**▙▁**▊▁▁▁▁▁▁▏▒▏▎▟▁▁▁▁▁▁▁░▁░▁▏▒▏▏▆▏▏▏▏▏▏▏  $\begin{pmatrix} 1 & 1 & 1 \\ 2 & 1 & 1 \end{pmatrix}$ . U II.U U.U I 0 0.0 0.0<br>  $\begin{array}{c} 0.0 \ 0.0 \ 0.0 \ 0.0 \ 0.1) \end{array}$ <br>  $\begin{array}{c} \begin{array}{cccc} \text{(1,1)} & \text{(1,2)} & \text{(1,3)} & \text{(1,4)} & \text{(1,5)} & \text{(1,6)} \\ & \text{(2,1)} & \text{(1,1)} & \text{(1,2)} & \text{(1,2)} & \text{(1,2)} & \text{(1,2)} \\ & \text{(3,1)} & \text{(4,2)} & \text{(1,2)} & \text{(1,2)} & \text{(1,2)} & \text{(1,2)} \\ & \text{(1,1)}$   $\blacksquare$  . A set of the set of the set of the set of the set of the set of the set of the set of the set of the set of the set of the set of the set of the set of the set of the set of the set of the set of the set of the s ! <sup>J</sup> <sup>J</sup> . O DI DI DI DI PARTICIPA DI PARTICIPA ANCHE DI PROPERTI DI PARTICIPA ANCHE DI PROPERTI DI PARTICIPA ANNI DI P 0 0.0<br>  $\begin{bmatrix}\n0 & 0.0 \\
0 & 0.0 \\
0 & 0.0 \\
0 & 0.0 \\
0 & 0.0 \\
0 & 0.0 \\
0 & 0.0 \\
0 & 0.0 \\
0 & 0.0 \\
0 & 0.0 \\
0 & 0.0 \\
0 & 0.0 \\
0 & 0.0 \\
0 & 0.0 \\
0 & 0.0 \\
0 & 0.0 \\
0 & 0.0 \\
0 & 0.0 \\
0 & 0.0 \\
0 & 0.0 \\
0 & 0.0 \\
0 & 0.0 \\
0 & 0.0 \\
0 & 0.0 \\
0 & 0.0 \\
0 & 0.0 \\
0 & 0.0 \\
0 & 0.0 \\
0 & 0.0 \\
0 &$  0.0  $\begin{array}{ccc} \text{C} & \text{C} \text{md} & \text{diag}(a) \\ (1) & 15.3 & 13.2 \\ 9.4 & 1.3 & 13.2 \end{array}$  $\blacksquare$ . In the contract of the contract of the contract of the contract of the contract of the contract of the contract of the contract of the contract of the contract of the contract of the contract of the contract of the contr J  $\blacksquare$  . The contract of the contract of the contract of the contract of the contract of the contract of the contract of the contract of the contract of the contract of the contract of the contract of the contract of the  $\left( \begin{array}{cccccccc} (2,1) & & 11 & & 13.2 & & 12 & & 11 \ (3,1) & & 16.2 & & 12 & & 17.3 & & 11.2 \ (4,1) & & 10.3 & & 11 & & 11.2 & & 9.4 \end{array} \right)$ Create **B** in MacAnova using dmat(): the contract of the contract of the contract of the contract of the contract of the contract of the contract of the contract of the contract of the contract of the contract of the contr This is considered undifferent to the construction of the construction of the construction of the construction of the construction of the construction of the construction of the construction of the construction of the cons  $\blacksquare$  So Section and the set of  $\blacksquare$  such that  $\blacksquare$  such that  $\blacksquare$  such that  $\blacksquare$  such that  $\blacksquare$  such that  $\blacksquare$  such that  $\blacksquare$  such that  $\blacksquare$  such that  $\blacksquare$  such that  $\blacksquare$  such that  $\blacksquare$  such that <sup>G</sup> Titten<br>,  $b_{22}$ , ...,  $b_{pp}$ ]. ,我们就是一个人的人,我们就是一个人的人,我们就是一个人的人,我们就是一个人的人,我们就是一个人的人,我们就是一个人的人,我们就是一个人的人,我们就是一个人的人 ● 我们的人们的人们,我们的人们就会在这里,我们的人们的人们,我们的人们就会在这里,我们的人们的人们,我们的人们就会在这里,我们的人们的人们,我们的人们也不是不 en<br>, ..., b<sub>pp</sub>].<br>. n<br>..., b<sub>pp</sub>].  $\mathbf{J}$ ,  $\mathbf{J}$ , Cmd> b <- dmat(vector(15.3,13.2,17.3,9.4)); b (1,1) 15.3 0 0 (2,1) 0 13.2 0  $(1,1)$  15.3 0 0 0<br>  $(2,1)$  0 13.2 0 0  $(3,1)$  0 0 17.3 0<br>  $(4,1)$  0 0 9.4 Statistics 5401 Lecture 3 September 12, 2005

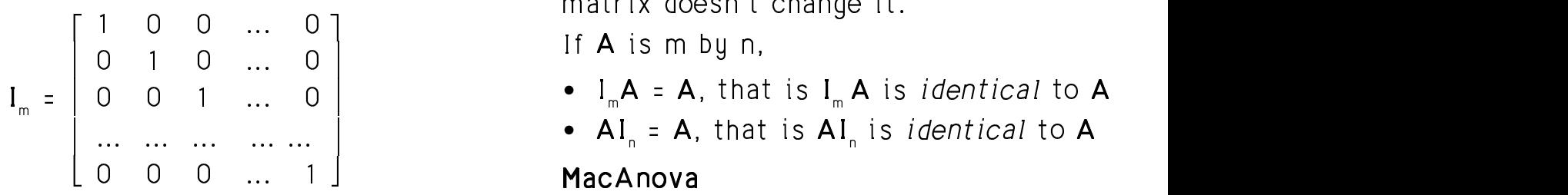

everuwhere else. I is square and the contract of the state of the state of the state of the state of the state of the state of the state of the state of the state of the state of the state of the state of the state of the with 1's down the diagonal and 0's<br>  $(1,1)$ <br>  $(2,1)$ <br>  $(3,1)$ <br>  $(5,696)$ <br>  $(6,696)$ <br>  $(1,0)$ <br>  $(1,0)$ <br>  $(0.696)$ <br>  $(0.13)$ <br>  $(1,61)$ diagonal and 0's<br>  $\begin{array}{ccc}\n\text{(1,1)} & \text{(1,1)} & \text{(1,0)} & \text{(1,0)} & \text{(1,0)} \\
\text{(2,1)} & \text{(2,0)} & \text{(2,1)} & \text{(2,2)} & \text{(2,3)} \\
\text{(2,1)} & \text{(2,2)} & \text{(2,3)} & \text{(2,4)} \\
\text{(2,1)} & \text{(2,2)} & \text{(2,3)} & \text{(2,4)} \\
\text{(2,4)} & \text{(2,5)} & \text{(2,6)} & \text{(2,6)} \\
\text{(2,1)} & \text{(2,2)} & \text$  diagonal.  $\text{a}$  and  $\text{b}$  is  $\text{c}$  and  $\text{c}$  and  $\text{c}$  and  $\text{c}$  and  $\text{c}$  and  $\text{c}$  and  $\text{c}$  and  $\text{c}$  and  $\text{c}$  and  $\text{c}$  and  $\text{c}$  and  $\text{c}$  and  $\text{c}$  and  $\text{c}$  and  $\text{c}$  and  $\text{c}$  and  $\text{c}$ 

### $\bigcap_{x}$   $\bigcup_{x}$   $\bigcup_{x}$   $\bigcap_{x}$   $\bigcup_{x}$   $\bigcup_{$

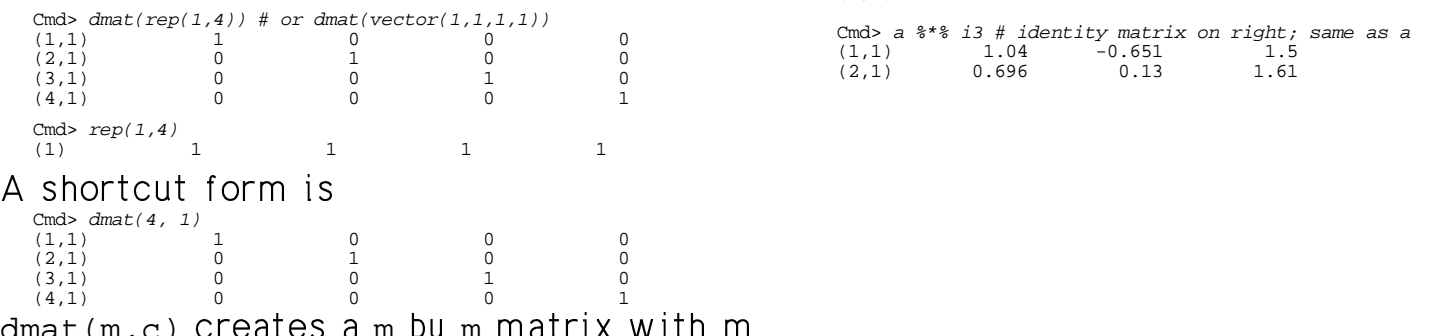

dmat(m,c) Creates a m by m matrix with m values of c on the diagonal. The contract of the contract of the contract of the contract of the contract of the contract of the contract of the contract of the contract of the contract of the contract of the contract of t a matrix with m<br>1

21

333 233 234 235 236 237 238 239 239 230 231 232 333 334 335 336 337 338 339 330 331 332 333 334 335 336 337 33 + + 2 2 ( ( ( 2 2 B B ''' <sup>4</sup> e a constant of the contract of the matrix doesn't change it.  $\mathbf{r}$  , and the contract of the contract of the contract of the contract of the contract of the contract of the contract of the contract of the contract of the contract of the contract of the contract of the contract o an identity<br>.

> $\begin{bmatrix} 11 & A & 15 & m & Dy & n, \end{bmatrix}$ If  $\mathsf A$  is m bunded to the set of  $\mathsf A$  is m bunded to  $\mathsf A$

- $I = \begin{bmatrix} 0 & 0 & 1 & ... & 0 \end{bmatrix}$   $\bullet$   $I_m A = A$ , that is  $I_m A$  is *identical* to  $A$  $\begin{bmatrix} 0 \\ 0 \\ \vdots \\ 0 \end{bmatrix}$   $\begin{bmatrix} 117115 & 1198 & 1116 \\ 0 & 1 \end{bmatrix}$   $\begin{bmatrix} 0 \\ 0 \\ 0 \\ 0 \end{bmatrix}$   $\begin{bmatrix} 0 \\ 0 \\ 0 \\ 0 \end{bmatrix}$   $\begin{bmatrix} 0 \\ 0 \\ 0 \\ 0 \end{bmatrix}$   $\begin{bmatrix} 0 \\ 0 \\ 0 \\ 0 \end{bmatrix}$   $\begin{bmatrix} 0 \\ 0 \\ 0 \\ 0 \end{bmatrix}$   $\begin{bmatrix} 0 \\ 0 \\ 0 \\ 0 \end{bmatrix}$ •  $I_m A = A$ , that is  $I_m A$  is *identical* to  $A$ 
	- • \* \* \* '''M\* \* \* -\* \* \* '''-#\*!NP# \* \* \*

Cmd> a #  $m = 2$ ,  $n = 3$ <br>(1,1) 1.04

Cmd>  $i2 \leftarrow \text{dmat}(2, 1) \# 2 \text{ by } 2 \text{ identity matrix}$ 

.<br>
n MacAnova by, for example,  $\begin{array}{ccc} \text{Cmd}> & \text{Cmd}> & \text{C} & \text{Cmd} \text{C} & \text{Cmd} & \text{Cdm} \ \text{Cdm} & \text{Cdm} & \text{Cdm} & \text{Cdm} & \text{Cdm} & \text{Cdm} & \text{Cdm} \ \text{Cdm} & \text{Cdm} & \text{Cdm} & \text{Cdm} & \text{Cdm} & \text{Cdm} & \text{Cdm} \ \text{Cdm} & \text{Cdm} & \text{Cdm} & \text{Cdm} & \text{Cdm} & \text{C$ 

Cmd> a %\*% i3 # identity matrix on right; same as a (1,1) 1.04 -0.651 1.5 (2,1) 0.696 0.13 1.61

 $22$